Curso 2013–2014

## Hoja de ejercicios del Tema 2 -  $2^a$  parte

- **13.** Escribe un programa en C++ que pida al usuario tres valores enteros y los muestre de menor a mayor separados por comas. Por ejemplo, si el usuario introduce 10, 4 y 6, el resultado será: 4,6,10.
- **14.** Repite el ejercicio anterior pero con tres cadenas (string) en lugar de enteros.
- **15.** A partir del programa del ejercicio 5, crea otro programa que calcule la calificación de esta asignatura, pero teniendo ahora en cuenta las restricciones (que las prácticas estén todas aprobadas y que al menos se haya tenido un 4 en el examen final, así como el porcentaje de cada práctica).
- **16.** Escribe un programa en C++ que pida números al usuario, hasta que éste introduzca un  $\theta$ , y que para cada uno, si es positivo, diga si es par o impar (si es negativo, simplemente lo ignorará).
- **17.** Desarrolla un conversor de medidas anglosajonas a internacionales. El programa leerá un número real seguido de un espacio y una letra. La letra indicará la medida que se quiere convertir (p  $\rightarrow$  pulgadas; m  $\rightarrow$  millas; f  $\rightarrow$  grados Fahrenheit; g  $\rightarrow$ galones líquidos;  $o \rightarrow$  onzas;  $l \rightarrow$  libras).

Mostrará la cantidad en la nueva unidad seguida de un espacio y otras letras representando la nueva unidad (respectivamente, cm  $\rightarrow$  centímetros; m  $\rightarrow$ metros;  $c \rightarrow$  grados Celsius;  $l \rightarrow$  litros; gr $\rightarrow$  gramos; kg $\rightarrow$  kilogramos).

El programa seguirá pidiendo al usuario medidas a convertir hasta que éste introduzca un 0 como cantidad. Localiza en la Wikipedia los factores de conversión correspondientes (ante la duda, los americanos) y defínelos como constantes. 

**18.** Escribe un programa en C++ que muestre en la pantalla la tabla de multiplicación (de 1 a 10) del número que introduzca el usuario (entre 1 y 100; si no está en ese intervalo volverá a pedir el número). La salida debe estar bien formateada, como en este ejemplo:

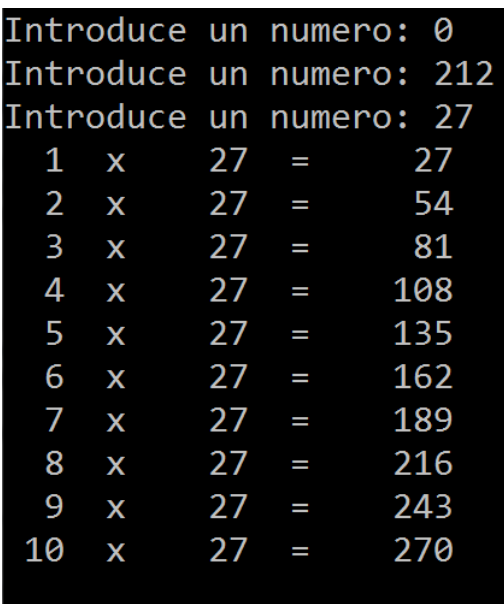

**19.** Escribe un programa en C++ que lea un operando (real), un operador (carácter) y otro operando (real), todo en una misma línea, y muestre el resultado de la operación correspondiente (operadores contemplados:  $+$ ,  $-$ ,  $*$   $y$  /). El programa seguirá pidiendo operaciones hasta que el primer operando sea 0.

```
D:\F{P\Temp 2>02-19}Operando Operador Operando (0 para terminar): 12 + 4
12 + 4 = 16Operando Operador Operando (0 para terminar): 12 * 3
12 * 3 = 36Operando Operador Operando (0 para terminar): 12 / 5
12 / 5 = 2.4Operando Operador Operando (0 para terminar): 12 - 4.2
12 - 4.2 = 7.8Operando Operador Operando (0 para terminar): 0
```
**20.** Muestra el resultado exacto que genera en la pantalla el siguiente fragmento de código (*sin ejecutarlo*): 

```
...  
int a = 10;
char b = 'x';double c = 3.33333;
cout \langle a \langle c \rangle c \langle c \langle b \langle endl;
cout \langle setw(5) \langle a \langle setw(10) \langle setprecision(2)
              << c << b << endl;
cout \langle setw(5) \langle setprecision(2) \langle c \langle setw(10)
         \langle \cdot \rangle b \langle \cdot \rangle setw(10) \langle \cdot \rangle a \langle \cdot \rangle endl;
```
**21.** Escribe un programa en C++ que empiece solicitando dos números, uno que represente el precio de un producto y otro que represente las unidades del producto que se adquieren, un carácter que indique si se tiene derecho a descuento del 15% antes del I.V.A. (S/N), una cadena que será el nombre completo (varias palabras) del cliente, otra cadena con el NIF del cliente, otra más con la dirección postal (varias palabras) y una última con el nombre del producto.

A continuación, el programa generará en la pantalla una factura de la compra realizada: nombre del cliente, dirección y NIF, nombre del producto, unidades adquiridas, precio unitario, total (unidades por precio), descuento aplicado, total tras descuento, tanto por ciento de I.V.A. aplicado (21% actualmente), cantidad de I.V.A. y precio final (añadiendo el I.V.A. al total). Cada dato irá en una línea, precedido de su nombre, y ocupará exactamente 10 espacios, estará ajustado a la derecha y mostrará 2 decimales.

Ejemplo de ejecución del programa:

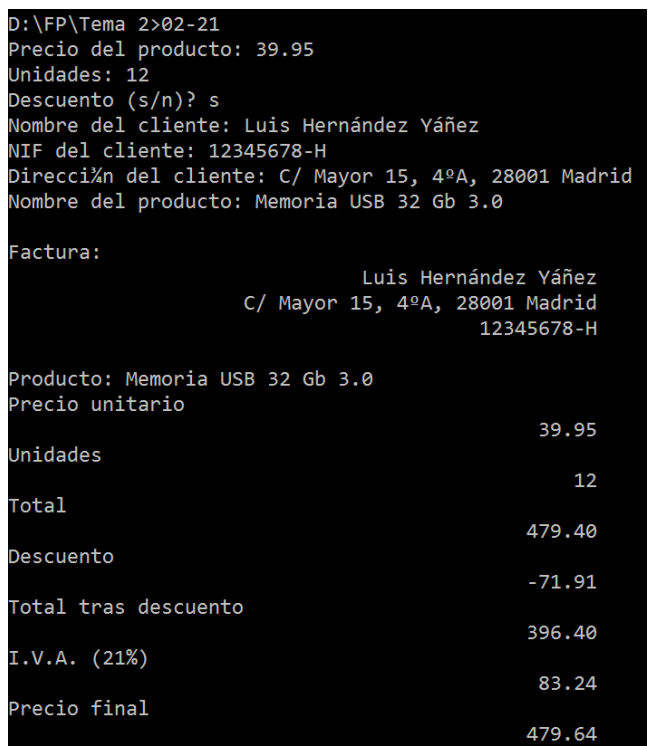